# Orbitaly atomu vodíku

Tento materiál obsahuje úkoly a problémy, které by Vám měly pomoci si lépe představit a porozumět kulovým funkcím a orbitalům atomu vodíku. K jejich vypracování budete potřebovat speciálně připravené aplikace, které si můžete stáhnout z webové adresy: http://kdf.mff.cuni.cz/∼koupilova/orbitals/download.php. Na této stránce naleznete i návod na instalaci.

# 1. Než začnete řešit

V tomto pracovním sešitě jsou uvedeny jak zadání úkolů, tak vysvětlení a výklad malých kousků teorie. Doporučuji Vám pracovat postupně a nečíst si dopředu vysvětlení. Svá řešení, výsledky, hypotézy a nápady si vždy zapisujte a kreslete a nebojte se dělat chyby, upravovat svoje řešení, používat "jednoduchá slova", kterým rozumíte, snažit se<br>renovalent i navšesná něsketene. Uskvě je te šeseně nárožnější clavěnest ulemie, že tímte zformulovat i nepřesné představy. I když je to časově náročnější, zkušenost ukazuje, že tímto způsobem se toho naučíte a pochopíte mnohonásobně více než po rychlém prolistování a přečtení tohoto materiálu.

Pokud chcete postupovat rychleji, můžete vynechat celou 2. kapitolu věnovanou sférickým souřadnicím (samozřejmě pokud jim dostatečně rozumíte) a v dalších kapitolách **úlohy** označené • (jedná se o úlohy podobné předcházejícím, rozšiřující nebo obtížnější). Můžete se k nim vrátit později. Jedná se totiž i o úlohy zajímavé, které by vám měly dopomoci k hlubšímu pochopení.

# 2. Sférické souřadnice

Pro řešení stacionární Schrödingerovy rovnice atomu vodíku je díky "kulatosti" (sférické symetrii) elektrostatického pole jádra velmi výhodné použít **sférické souřadnice**. Věnujme ted' pár minut tomu, že si připomeneme jejich vlastnosti.

definice:  $x = r \sin \theta \cos \varphi$  $y = r \sin \theta \sin \varphi$  $z = r \cos \theta$ 

2.1.) Nakreslete obrázek, který odpovídá této definici sférických souřadnic a vyznačte do něj souřadnice  $x, y, z, r, \theta, \varphi$ . Slovně popište význam sférických souřadnic  $r, \theta, \varphi$  a určete, jakých hodnot nabývají.

2.2.) Pro tuto kapitolu je připravena aplikace s názvem 3D poloprimka.exe. Nejprve si vyzkoušejte a popište, co tento program zobrazujte.

Ulohy můžete řešit úvahou a uvedený program použít pro kontrolu. Také je možné úlohy řešit přímo pomocí něj. Zkusmo nastavte pohyblivou polopřímku do požadované pozice a odečtěte hodnoty úhlů. Rešení některých úloh jsou uvedena v závěru pracovního sešitu.

2.3.) V kartézských souřadnicích je osa x popsána podmínkou, že  $y = 0 \wedge z = 0$ . Jak bude tato podmínka vypadat ve sférických souřadnicích? Popište takto všechny tři kartézské osy.

• 2.4.) Podobně jako v předchozím úkolu popište následující roviny:

- a) rovina  $xy$  (tj. rovina daná podmínkou  $z = 0$ )
- b) rovina xz
- c) libovolná rovina obsahující osu $z$

2.5.) Jaký geometrický útvar tvoří všechny body, které

- a) mají stejnou (pevně zadanou) souřadnici r, ale liší se ve  $\theta$ ,  $\varphi$ ?
- b) mají stejnou (pevně zadanou) souřadnici  $\theta$ ?

c) mají stejnou (pevně zadanou) souřadnici  $\varphi$ ?

• 2.6.) a) Jestliže nějaká (skalární) funkce prostorových souřadnic nezávisí na r, co to pro ni znamená? Jak vypadají místa, kde má tato funkce stejnou funkční hodnotu?

b) Rešte předchozí úlohu i pro funkci nezávislou na  $\theta$ ,  $\varphi$ , resp. nezávislou na obou úhlech.

Pokud jste se svými řešeními úloh v této kapitole spokojeni, porovnejte je s výsledky na konci sešitu.

### 3. Vlnové funkce stacionárních stavů atomu vodíku

Vlnová funkce popisující stacionární stav elektronu v atomu vodíku se dá napsat jako součin tří funkcí, přičemž každá závisí pouze na jedné sférické souřadnici, tj.

$$
\psi_{nlm}(r,\theta,\varphi) = R_{nl}(r)\Theta_{lm}(\vartheta)\Phi_m(\varphi). \tag{1}
$$

Jak je vidět z předchozího zápisu, tak jednotlivé stacionární stavy jsou "číslovány" pomocí<br>trajice knotlevých žísel v domočeních hodnotu uletí následnící na dvící na dvíchu. trojice kvantových čísel  $n, l, m$ . Pro jejich hodnoty platí následující podmínky:

$$
n = 1, 2, 3, \dots \qquad l = 0, 1, 2, \dots n - 1 \qquad m = 0, \pm 1, \pm 2, \dots \pm l. \tag{2}
$$

#### Význam jednotlivých částí vlnové funkce

• Radiální část vlnové funkce má tvar

$$
R_{nl}(r) = \left(\frac{2r}{na}\right)^l L_{nl}\left(\frac{2r}{na}\right) e^{-\frac{r}{na}},\tag{3}
$$

kde  $a = 5, 3 \cdot 10^{-11}$  m je tzv. Bohrův poloměr a  $L_{nl}$  je polynom.<sup>1</sup> Vidíme, že pro velké hodnoty  $r$  vlnová funkce exponenciálně klesá.

<sup>&</sup>lt;sup>1</sup>Jedná se o tzv. Laguerrův polynom stupně  $n+1$  a řádu  $2l+1$ , což se obvykle zapisuje  $L_{n+1}^{2l+1}(\frac{2r}{na})$ . Tyto polynomy, podobně jako ostatní pojmenované systémy polynomů, můžeme najít ve vhodné literatuře, např. v Rektorysově Užité matematice nebo v anglické Wikipedií. Nalezneme zde nejenom definiční vztahy, jejich vlastnosti, ale také tabulky konkrétních tvarů polynomů pro nízké hodnoty indexů. V tomto případě vidíme, že do konkrétního polynumu je třeba za x dosadit  $x = \frac{2r}{na}$ .

• Součin obou úhlových částí můžeme často najít pod názvem kulová funkce  $Y_{lm}(\theta, \varphi)$ :

$$
Y_{lm}(\theta,\varphi) = \Theta_{lm}(\theta)\Phi_m(\varphi),\tag{4}
$$

$$
\Theta_{lm}(\theta) = P_{lm}(\cos \theta),\tag{5}
$$

$$
\Phi_m(\varphi) = e^{im\varphi} = \cos(im\varphi) + i\sin(im\varphi),\tag{6}
$$

kde  $P_{lm}(x)$  jsou tzv. přidružené Legendrovy polynomy.

Jak vidíme, závislost vlnové funkce na  $\varphi$  je velmi jednoduchá. Jedná se o jedinou část vlnové funkce, která není reálná (vnáší komplexnost), ale její absolutní hodnota se pro všechny hodnoty  $\varphi$  rovná 1. To znamená, že pokud budeme počítat hustotu pravděpodobnosti výskytu (tj. spočteme  $|\psi_{nlm}|^2$ ) závislost na  $\varphi$  vymizí docela.

V následujících úkolech se seznámíte s tím, jak jednotlivé funkce vypadají a jak vytvářejí celkovou hustotu pravděpodobnosti.

### 4. Legendrovy polynomy

Nejprve se budeme zabývat tou částí vlnové funkce, která závisí na úhlu  $\theta$ .

Při řešení úkolů v této kapitole se používá aplikace s názvem Legendre 2D.exe. V ní se kvantová čísla nastavují vlevo nahoře a nepovolí nastavit nedovolenou kombinaci těchto čísel. Po změně hodnot program překreslí všechny grafy (pozor, může to chviličku trvat, protože uvedené funkce se počítají a vykreslují bod po bodu). Pro nízké hodnoty kvantových čísel se zobrazí i analytický tvar vykreslované funkce.

4.1.) Pohrajte si s programem, vyzkoušejte různé hodnoty  $l, m$ . Vytvořte vlastní hypotézy, jak jednotlivé grafy interpretovat, jak spolu souvisí. Pro nízká kvantová čísla "zkontrolujte"<br>značne st. mefy dla spolutiskála transformace Všechny své národne pomocnosti e Neštěte si správnost grafu dle analytického tvaru funkce. Všechny své nápady poznamenejte. Nečtěte si následující vysvětlení, ale pokuste se nejprve zformulovat vlastní pohled (nejlépe písemně!).

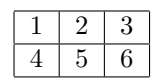

Program zobrazuje stejný polynom ve třech dvojicích různých typů grafu. Aby se nám o nich lépe hovořilo, očíslujeme si grafy podle schématu vlevo.

#### Popis jednotlivých grafů

Následující text si pečlivě přečtěte a promyslete. **Označte** jeho části, které jste odhalili sami.

Graf 1 je klasický kartézský graf, ve kterém je zakreslena příslušná funkce. Všimněte si, že proměnná  $\theta$  opravdu nabývá hodnot od 0 do  $\pi$ .

V grafu 2 je osa z svisle. Uhel  $\theta$  měříme (neorientovaně) mezi osou z a vybraným směrem (polopřímkou vycházející z počátku). Hodnota polynomu pro daný úhel  $\theta$  je vyjádřena "in-<br>tensitevů (setectí izmestí) kemu izlan izměřelnění nelenčívely nelenelane. Klady hadrete tenzitou" (sytostí, jasností) barvy, jakou je příslušná polopřímka nakreslena. Kladné hodnoty jsou vykresleny červeně, záporné hodnoty modře.

Při konstrukci *grafu 3* (tzv. polární graf) vynášíme hodnoty polynomu opět na příslušné polopřímky vycházející z počátku. Na polopřímku pro dané  $\theta$  vyneseme od počátku souřadného systému úsečku, jejíž délka odpovídá funkční hodnotě pro tento úhel. Protože je vynášená funkce spojitá, vytvoří koncové body všech úseček pěknou hladkou křivku. Barvy zde fungují podobně jako v grafu 2. Všechny body na polopřímce mají stejný úhel  $\theta$ , tedy stejnou funkční hodnotu!

Spodní řada grafů ( $\varphi$ rafy 4, 5, 6) přesně odpovídá té horní, pouze je ve všech grafech vykreslena druhá mocnina daného polynomu.

4.2.) Zaměřme pozornost ještě jednou na grafy 2 a 3. Zkuste se zamyslet nad tím, proč je využita jenom půlka prostoru, který jim je vymezen.

#### Vysvětlení

Úhel θ nabývá hodnot od 0 do π, což přesně odpovídá polovině "kruhu". Svislá osa těchto grafů odpovídá ose z prostorového souřadného systému a vodorovná např. ose  $x$  (nebo  $y$ ). Ale pro každý úhel  $\theta$  najdeme v této rovině dvě různé polopřímky vycházející z počátku souřadnic. Tyto polopřímky jsou zrcadlově symetrické vůči ose z. Nic nám nebrání v tom, vykreslit naši funkci i na polopřímky v levé části grafu (stiskněte tlačítko Zrcadlení). Nezískáme tím sice žádnou "novou" informaci o dané funkci, ale výsledný obrázek bude<br>kas s drevýdat isijum skutežnému nastavecímu naškěhu" lépe odpovídat jejimu "skutečnému prostorovému průběhu".

• 4.3.) Pozor – při zapnutém zrcadlení, nezobrazují grafy 2 a 3 průběh daného polynomu pro  $\theta$  od 0 do  $2\pi$ , jak by se mohlo zdát, ale opravdu "zrcadlí" průběh funkce od 0 do  $\pi$  podle osy z. Zkuste najít vhodnou funkci  $\Theta_{lm}(\vartheta) = P_{lm}(\cos \theta)$ , na které lze rozlišit zrcadlení od zobrazení průběhu funkce v intervalu od 0 do  $\pi$ .

4.4.) Ověřte všechny uvedené vlastnosti grafů na zobrazení několika různých polynomů – tj. zobrazte si několik různých polynomů a prozkoumejte jednotlivé grafy, zda opravdu odpovídají tomu, co bylo napsáno výše. Speciálně se zaměřte na to, jak poznat minima, maxima a nulové hodnoty v jednotlivých typech grafů a zda si vzájemně odpovídají.

K řešení další úlohy budete potřebovat tužky dvou barev, ideálně modrou a červenou. Pokud použijete jiné dvě barvy, poznamenejte si, která hraje roli jaké barvy. Vpravo nad každým grafem je malé tlačítko, kterým lze vypnout a zapnout jeho zobrazování. Navíc nahoře vpravo jsou tlačítka, kterými lze vypnout či zapnout všechny grafy najednou. Před řešením dalšího úkolu zapněte zrcadlení a vypněte zobrazení všech grafů.

4.5.) a) Nastavte tyto hodnoty kvantových čísel:  $l = 4, m = -1$ . Potom zapněte **pouze** graf 1. Nakreslete (na papír), jak budou vypadat ostatní grafy. Pro kreslení je vhodné si nejprve načrtnout "mřížku" uvedenou níže. Snažte se správně zachytit barvu i intenzitu barvy (např. hustotou šrafování). Až budete mít vše zakresleno, zkontrolujte si správnost zapnutím všech grafů.

b) Opět vypněte všechny grafy, nastavte  $l = 4$ ,  $m = 2$ . Zapněte tentokrát **pouze graf 2** a nakreslete ostatní. Po načrtnutí si nezapomeňte své výsledky zkontrolovat.

c) A poslední varianta. Vypněte opět všechny grafy, nastavte  $l = 3, m = 2$ , zapněte pouze graf 3, dokreslete ostatní a zkontrolujte své výsledky.

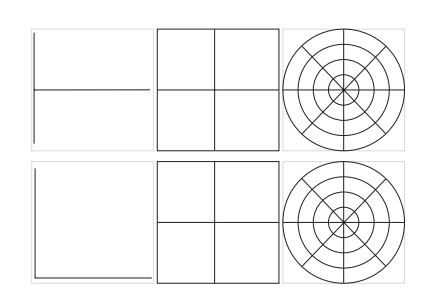

Pokud jste v tomto úkolu udělali více chyb nebo si nejste jistí tím, že podle jednoho typu grafu správně vytvoříte jiný, vyřešte si ještě několik podobných úloh dle svého výběru. Je důležité si nejenom říci, jak bude funkce vypadat, ale opravdu se pokusit ji zachytit na papír, protože tím jste nuceni přemýšlet o výběru barvy, intenzitě šrafování, velikosti "kopečků" a<br>léne odkalíte, jeli mec jste se trefii: lépe odhalíte, jak moc jste se trefili.

4.6.) Při kreslení a prohlížení průběhů funkcí do jednotlivých typů grafů jste si možná povšimli dalším, jemnějších detailů, v čem se funkce proměňují, např. "protažení maxim", změna tvaru, ... Poznamenejte si je.

• 4.7.) S grafem 1 se běžně pracuje v hodinách matematiky i fyziky na SS, zbylé dva typy se používají velmi zřídka (nejenom na SŠ). Aniž byste si znova četli jejich vysvětlení, zkuste zformulovat vlastními slovy na základě zkušeností získaných v předchozí úloze, co vyjadřují (např. jak byste vysvětlili někomu, kdo je vidí poprvé, jak jim rozumět). A hlavně na co si dát při jejich používání pozor.

4.8.) Zkuste porovnat výhody a nevýhody jednotlivých typů zobrazení (grafy 1, 2, 3). Napadá vás něco z praktického života, co by se dalo dobře kreslit pomocí méně běžných grafů?

• 4.9.) Otázka spíše fyzikální. Proč nás zajímá druhá mocnina Legendrova polynomu?

# 5. Kulové funkce

V této kapitole se budeme zabývat celou úhlovou částí  $Y_{ml}(\theta, \varphi)$  vlnové funkce (tzv. kulovými funkcemi). Už víme, že část závislá na  $\varphi$  (tj.  $\Phi_m(\varphi)$ ) je poměrně jednoduchá a jako jediná část vlnové funkce je komplexní.

5.1.) Připomeňte si, jak to dopadne s komplexností a závislostí na obou úhlech, pokud spočítáme  $|Y_{ml}(\theta,\varphi)|^2$ ?

5.2.) Na  $|Y_{ml}|^2$  se budeme dívat jako na funkci všech tří prostorových proměnných  $r, \theta, \varphi$ . Jaký tvar mají místa, kde má díky nezávislosti na r a  $\varphi$  určitě stejnou funkční hodnotu?

• 5.3.) Na základě řešení předchozí úlohy zkuste vymyslet, jaké hodnoty má druhá mocnina kulové funkce na polopřímkách, které neleží v rovině obrazovky, resp. papíru? Jaký mají tvar oblasti, ve kterých bude mít funkce stejnou hodnotu? Jak lze z 2D grafů z předcházející kapitoly získat 3D grafy?

Pro tuto kapitolu je připravena aplikace Legendre 3D.exe, ve kterém se seznámíme i s prostorými možnostmi zobrazení. Je podobná té předcházející. Grafy si opět očíslujeme, aby se nám o nich lépe hovořilo.

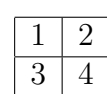

5.4.) Pohrajte si s programem, vyzkoušejte různé hodnoty l, m. Vytvořte vlastní hypotézy, jak spolu souvisí plošné a prostorové grafy. Prosím nečtěte si vysvětlení, které následuje, ale opravdu se pokuste to nejprve zformulovat sami.

Oběma prostorovými grafy lze pomocí myši otáčet, zvětšovat a zmenšovat je. Pokud se ztratíte v tom, jak máte obrázek natočený, restartujte program. Vrátí se do původního nastavení, ve kterém je osa z svisle.

### Vysvětlení 3D grafů

Připomeňme si, že v celé této kapitole vykreslujeme druhé mocniny kulových funkcí (resp. Legendrových polynomů) a naše funkce závisí jen na  $\theta$ . Grafy 1 a 2 již známe z předchozí kapitoly.

Graf 3 je prostorovou analogii grafu 1. Protože teď už ale nemůžeme nakreslit všechny polopřímky vycházející z počátku, protože by se nám vzájemně za sebou schovávaly, ořízli jsme celý prostor a ponechali jen kouli kolem počátku souřadnic, takže vidíme jen barvy průsečíků polopřímek a této koule (barvy "konců úseček", které leží na kouli).

Graf 4 je prostorovou analogii polárního grafu (graf 2). Konstruován je úplně stejně. Na každou polopřímku si vyneseme od počátku úsečku, jejíž délka vyjadřuje hodnotu. Protože je funkce krásně spojitá, vytvoří nám takto získané body krásnou hladkou plochu, která je na tomto grafu znázorněná.

5.5.) Prostorové grafy 3 a 4 vzniknout tak, že plošnými (1 a 2) nějak pohybujeme. Jak? Jak říkáme této symetrii?

5.6.) Tento úkol je podobný jako v předchozí kapitole. Vypněte vždy zobrazení všech grafů. Nastavte uvedené hodnoty kvantových čísel, zapněte daný graf, nakreslete zbylé a pak si vše zkontrolujte. Je jasné, že kreslení prostorových obrázků je náročné, ale pokuste se na papír zachytit alespoň podstatné rysy dané plochy (nebo použijte plastelínu :-) ).

a)  $l = 3, m = 2$ , zapněte graf 1 b)  $l = 4, m = 2$ , zapněte graf 3

c)  $l = 2, m = 0$ , zapněte graf 4

Pokud jste v tomto úkolu udělali více chyb nebo si nejste jistí tím, že podle jednoho typu grafu správně vytvoříte ostatní, vyřešte si ještě několik podobných úloh dle svého výběru.

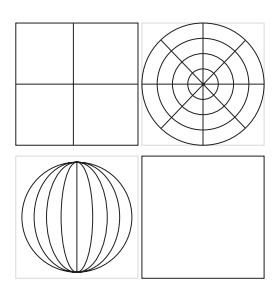

• 5.7.) Aniž byste si znova četli vysvětlení, zkuste zformulovat vlastními slovy na základě zkušeností z předchozího úkolu, co vyjadřují 3D grafy (např. jak byste popsaly průběh funkce někomu, kdo takovýto způsob zakreslení vidí poprvé).

5.8.) Popište výhody a nevýhody jednotlivých typů zobrazení (rovinného a prostorového, intenzitou barvy a polárním grafem) a porovnejte je.

### 6. Radiální část vlnové funkce

V této kapitole se dostáváme k radiální části vlnové funkce. Tato část udává, jak se mění vlnová funkce v závislosti na vzdálenosti od počátku  $r$ .

Celá vlnová funkce je dána součinem radiální a úhlové části. Hustota pravděpodobnosti výskytu elektronu je dána druhou mocninou vlnové funkce, resp. přesněji

$$
|\psi_{nlm}(r,\theta,\varphi)|^2 = |R_{nl}(r)Y_{ml}(\theta,\varphi)|^2 = R_{nl}^2(r)P_{ml}^2(\cos\theta)
$$

A právě tuto funkci se budeme snažit zobrazovat v této části.

6.1.) Pro tuto kapitolu je připraven program 3D orbitaly.exe. Než se pustíme do dalšího výkladu a práce, pust'te si ho a vyzkoušejte, co zobrazuje.

Zavedeme si opět očíslování grafů. Grafy 1 a 2 již znáte z předchozích částí (zobrazují druhou mocninu velikosti kulové funkce, tj.  $|Y|^2$ ), graf 4 vlevo dole zobrazuje druhou mocninu radiální části vlnové funkce, tj.  $R_{nl}^2$ . Grafy 3 a 5 se snaží zachytit celkovou hustotu pravděpodobnosti $|\psi_{nlm}|^2$ nalezení elektronu v daném stacionárním stavu.

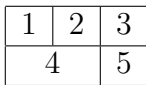

6.2.) Zkuste přijít na to, jak spolu souvisí grafy 3, 5 a ostatní grafy. Pomoci vám může modrý posuvník vlevo dole a druhý vpravo nahoře. Než budete číst dál, napište své postřehy.

#### Vysvětlení grafů

Jak již bylo napsáno výše, grafy 3 a 5 zobrazují hustotu pravděpodobnosti výskytu elektronu pomocí intenzity červené barvy. Graf 3 ukazuje řez libovolnou rovinou, která obsahuje osu z (ta je umístěna svisle). Díky nezávislosti  $|\psi_{nlm}|^2$  na  $\varphi$  jsou všechny tyto řezy stejné. Prostorovou závislost získáme tak, že tento graf roztočíme kolem osy z (tj. kolem svislé osy).

Poznámka: Hustota pravděpodobnosti je ve většině míst velmi malá, tak malá, že tmavě červená téměř nejde odlišit od černé. Graf 3 se tedy zdá skoro celý černý. Tyto méně zřetelné oblasti s nenulovou hustotou pravděpodobnosti si můžete zvýraznit tím, že posunete dolů modrý posuvník na barevné škale vpravo od tohoto grafu. Místa, ve kterých je hustota pravděpodobnosti vyšší než odpovídá aktuální poloze tohoto posuvníku, se vykreslí bíle. Pro hustotu pravděpodobnosti nižší se využije opět celá škála černá-červená, a proto se zvýrazní i místa, která byla předtím "příliš málo červená".

V grafu 5 je hustota pravděpodobnosti zobrazena na povrchu koule se středem v počátku souřadnic. Poloměr koule se nastavuje posuvníkem vlevo dole. O velikosti poloměru nás informuje poloha žluté úsečky v grafu 4 a kružnice v grafu 3. Z důvodu pěkného zobrazení se koule (i když reálně měníme její rozměry) vykresluje stále stejně velká. Koulí lze otáčet a přesvědčit se tak o symetrii hustoty pravděpodobnosti vůči ose z.

6.3.) Zkuste si vytvořit a popsat nějaký postup, jak z grafů, na kterých je samostatně zachycena úhlová část (grafy 1 a 2) a radiální část (graf 4), vytvořit graf celkové hustoty pravdˇepodobnosti (graf 3).

6.4.) Pomocí malého tlačítka v pravém horním rohu grafu 3 ho vypněte. Nastavte následující hodnoty kvantových čísel a pokuste se nakreslit, jak bude graf 3 vypadat. Potom si své výsledky zkontrolujte.

a)  $n = 3, l = 0, m = 0$  b)  $n = 4, l = 3, m = 1$  c)  $n = 4, l = 2, m = 1$ 

6.5.) Porovnejte obě zobrazení hustoty pravděpodobnosti (grafy 3 a 5), jejich názornost, vhodnost, výhody a nevýhody.

A teď ještě dvě úložky fyzikální, ve kterých se zaměříme pouze na radiální část:

6.6.) Někdy je hodnota radiální části vlnové funkce pro  $r = 0$  nulová, někdy ne. Zobrazte si několik různých vlnových funkcí a najděte jednoduché pravidlo, kdy to nastane.

6.7.) Opět si zobrazte několik radiálních částí, ale tentokrát se zaměříme na počet nulových bodů. Pozor: nebudeme započítávat případnou nulovost pro  $r = 0$  (tj. v počátku) a pro  $r \to \infty$ . Zkuste najít "vzoreček", jak z hodnot kvantových čísel určit počet těchto nulových bodů.

#### Poznámka o radiální hustotě pravděpodobnosti

Možná vás v úloze 6.6. překvapilo, že pro některé stacionární stavy (např. pro základní stav  $n = 1, l = m = 0$ ) má radiální funkce svoje maximum v počátku soustavy souřadné – tj. že je nejpravděpodobnější najít elektron uprostřed atomu.

U úvah tohoto typu – jak je pravděpodobné najít elektron někde – si musíme dát pozor, zda nás zajímá opravdu konkrétní místo, nebo (což je častější) nás zajímá pouze skutečnost, zda elektron nalezneme v zadané vzdálenosti od středu atomu. Pokud nám jde pouze o vzdálenost mluvíme o tzv. radiální hustotě pravděpodobnosti. Tu získáme tak, že "vyintegrujeme" hustotu pravděpodobnosti přes povrch koule (oblast, kde má elektron<br>nažedecence vzdálanech). Pre 4. – 0 nazáziaí elnes ú funkce na úhlask a kladená podiálaí bra požadovanou vzdálenost). Pro  $l = 0$  nezávisí vlnová funkce na úhlech a hledaná radiální hustota pravděpodobnosti by byla  $\rho(r) = \text{power}$ ch koule  $\cdot |\psi|^2 \approx r^2 R^2$ . Stejný vztah dostaneme i v případě  $l \neq 0.2$  Vidíme, že člen  $r^2$  nám spolehlivě "vynuluje"  $\rho(r)$  pro  $r = 0$ , tj. velmi malé vzdálenosti elektronu od jádra nejsou příliš pravděpodobné.

Hustota pravděpodobnosti ve velkých vzdálenostech klesá, ale povrch koule, na které hledáme elektron naopak roste, takže výsledná radiální hustota závisí na tom, jak dopadne porovnání těchto dvou protichůdných vlivů. Naštěstí exponenciální pokles R je dostatečně ""smy", także v opravo<br>lou pravděpodobností. "silný", takže v opravdu velkých vzdálenostech od jádra se elektrony vyskytují s velmi ma-

#### Hustota pravděpodobnosti výskytu elektronu a radiální hustota pravděpodobnosti se velmi často nesprávně zaměňují!

<sup>2</sup>Pro libovolné l dostáváme pro radiální hustotu pravděpodobnosti  $\rho(r)$  vztah

$$
\rho(r) = \int_0^{2\pi} \int_0^{\pi} |R|_{nl}^2(r) |Y|_{lm}^2(\theta,\varphi) r^2 \sin\theta \,d\theta \,d\varphi = r^2 |R|_{nl}^2(r) \int_0^{2\pi} \int_0^{\pi} |Y|_{lm}^2(\theta,\varphi) \sin\theta \,d\theta \,d\varphi = r^2 |R|_{nl}^2(r).
$$

Při výpočtu jsme využili toho, že kulové funkce tvoří ortonormální systém při integraci přes plný prostorový úhel, tj. že jsou normované na povrchu jednotkové koule.

6.8.) Pomocí tlačítka nad grafem 4 si můžete zobrazit i radiální hustotu pravděpodobnosti (vykreslí se zeleně, zvolit můžete ze dvou variant – se společnou škálou nebo s rozdílnými svislými škálami tak, aby obě funkce měly "podobně vysoké kopečky"). Pozorujte a popište<br>sklavní žlany n<sup>2</sup> s na ližlní hostatě naseděna dehnasti. (a) vliv členu  $r^2$  v radiální hustotě pravděpodobnosti  $\rho(r)$ .

# 7. Orbital

7.1.) Pokuste se popsat, co je podle vás orbital. Nejde o to dohledat a citovat přesnou definici, ale popsat třeba i velmi mlhavou vlastní představu.

### Vysvětlení

Pojem atomový orbital se používá ve dvou rozdílných významech. Někdy se pod pojmem orbital myslí přímo hustota pravděpodobnosti nalezení částice v daném stacionárním stavu. Častěji se ale pod orbitalem myslí "prostor", kde je pravděpodobnost nalezení elektronu<br>uzličit Preši nače history skudentské načež nějské hadrate nako je tate aklast semes "cema". Duď pozadujeme, aby byla vetsi nez nejaka hodnota, nebo je tato oblasti vyme-<br>zena požadavkem, že celková pravděpodobnost nalezení elektronu v této oblasti má být "velká". Buď požadujeme, aby byla větší než nějaká hodnota, nebo je tato oblast vymenapř. 95%.

Tvar orbitalu si můžete zobrazit v programu 3D orbitaly. exe pomocí grafu 3. Posunováním posuvníku vpravo od grafu se nastavuje limit pro velikost hustoty pravděpodobnosti. Místa, kde je tato hodnota vyšší, se vykreslí bíle a tvoří orbital (v tomto významu). Prostorový obrázek bychom, jak již dobře víme, získali roztočením tohoto řezu kolem osy z (svislé osy). Takže je vidět, že se často jedná o několik nesouvislých oblastí.

Na tomto místě bych vás chtěla důrazně varovat před obrázky v některých učebnicích či jiných textech. Často se za hustotu pravděpodobnosti nalezení elektronu vydává prostorový polární graf kulové funkce, což není správně! Navíc velmi často nejsou tyto prostorové grafy nakresleny správně – nerespektují válcovou symetrii. Také jsou často příslušné obrázky kresleny jen "od ruky", čímž se sice zachová poloha minim a maxim, ale již ne přesný tvar těchto funkcí.

# 8. A co na to chemici?

Celou dobu jsme pracovali s jednou množinou stacionárních stavů – bází prostoru všech vlnových funkcí popisujících stavy, ve kterých se elektron v atomu vodíku může nacházet. Protože energie závisí pouze na kvantovém čísle n (vůči kvantovým číslům l a m je degenerovaná), je každá povolená energie  $n^2$ -krát degenerovaná. (Dokažte!) Každá lineární kombinace "
také stacionární. To znamená, že lze vytvořit i jiné "stejně dobré" báze. "našich" stacionárních stavů se stejným n má také dobře definovanou hodnotu energie a je

Například chemici při vysvětlování podstaty chemické vazby často pracují s jiným systémem stacionárních funkcí. Proto *při prohlížení obrázků v chemických učebnicích je třeba jisté* opatrnosti.

#### Výsledky některých úloh

- 2.1.) a)  $r \in (0, \infty)$  b)  $\theta \in (0, \pi)$  c)  $\varphi \in (0, 2\pi)$
- 2.3.) a)  $\theta = \pi/2$ ,  $\varphi = 0$  nebo  $\varphi = \pi$  b)  $\theta = \pi/2$ ,  $\varphi = \pi/2$  nebo  $\varphi = 3\pi/2$  c)  $\theta = 0$  nebo  $\theta = \pi$
- 2.4.) a)  $\theta = \pi/2$  b)  $\theta$  libovolná,  $\varphi = 0$  nebo  $\pi$  c)  $\theta$  libovolná,  $\varphi = \varphi_0 \in (0, \pi)$  nebo  $\varphi = \varphi_0 + \pi$
- 2.5.) a) povrch koule b) plášť kužele s vrcholem v počátku c) polorovina, osa z tvoří její hranici

2.6.) a) polopřímky vycházející z počátku b) polokružnice se středem v počátku a krajními body na ose z; kružnice v rovinách kolmých na z se středem na ose z; povrch koule

5.1.) Výsledek bude reálný a zcela zmizí závislost na  $\varphi$ , tj.  $|Y_{ml}(\theta, \varphi)|^2 = L_{ml}^2(\cos \theta)$ .

5.2.) povrch kužele se středem v počátku

5.5.) roztočit kolem osy z, rotační nebo válcová symetrie

6.6.) pro  $l = 0$ 

6.7.)  $n - l - 1$ 

### Závěrečný dotazníček

Na závěr si dovolím ještě dotazníček, abych věděla, jak se vám s tímto materiálem pracovalo:

Na škále od 2 (perfektní) do -2 (horor) ohodnotte

a) srozumitelnost úkolů a výkladu

b) přínosnost

c) zábavnost a zajímavost práce s programy

Prosím okomentujte tento materiál i slovně.

Napadá Vás ještě nějaké další zobrazení hustoty pravděpodobnosti nebo jednotlivých částí vlnové funkce, které by vám pomohlo vytvořit si představu, jak tyto funkce vypadají?

Napadá vás ještě nějaký jiný typ úkolu, který by mohl sloužit k lepšímu pochopení nebo ověření správné interpretace jednotlivých typů grafu?

Jakékoli další poznámky:

Na závěr bych vám moc ráda poděkovala za prostudování těchto pracovních listů, splnění a vyplnění úkolů.

#### Konkrétní tvary částí vlnové funkce:

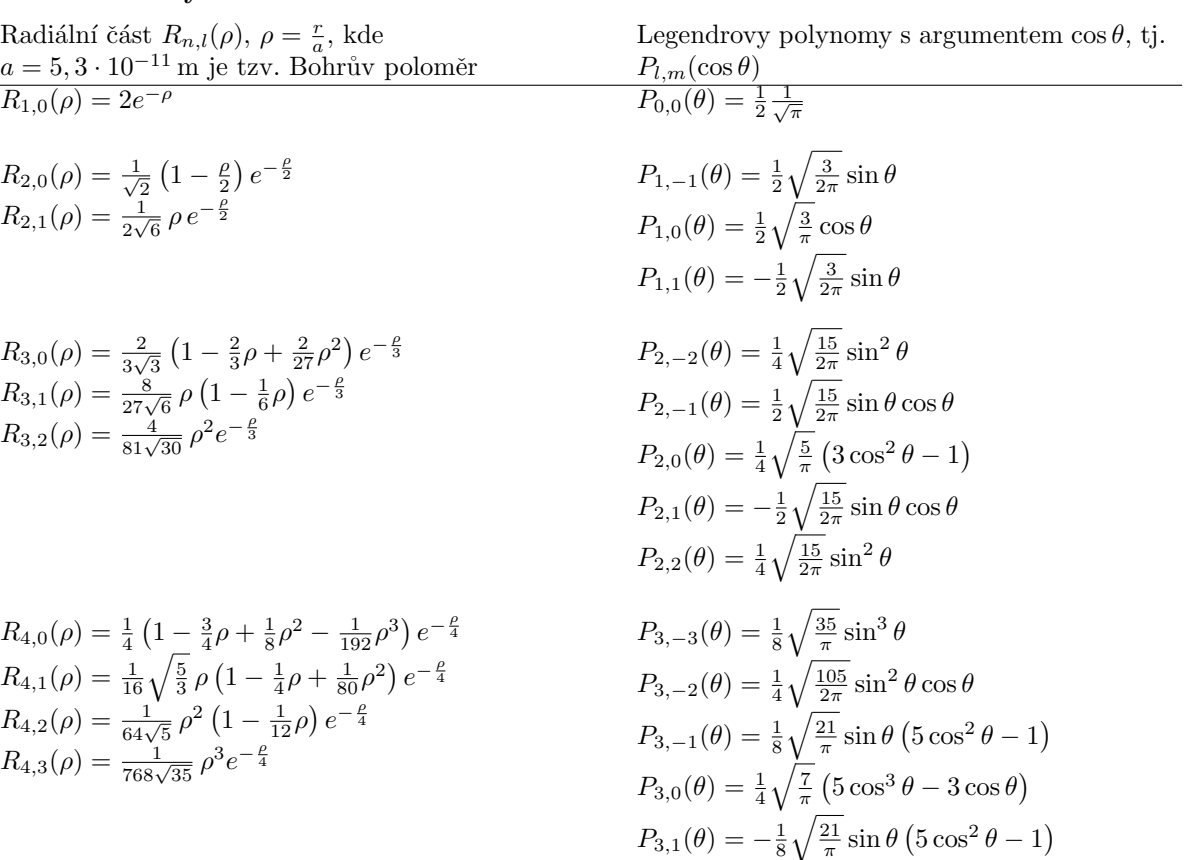

 $P_{3,2}(\theta) = \frac{1}{4} \sqrt{\frac{105}{2\pi}} \sin^2 \theta \cos \theta$ 

 $P_{3,3}(\theta) = -\frac{1}{8} \sqrt{\frac{35}{\pi}} \sin^3 \theta$ 

$$
R_{4,0}(\rho) = \frac{1}{4} \left( 1 - \frac{3}{4}\rho + \frac{1}{8}\rho^2 - \frac{1}{192}\rho^3 \right) e^{-\frac{\rho}{4}}
$$
  
\n
$$
R_{4,1}(\rho) = \frac{1}{16} \sqrt{\frac{5}{3}} \rho \left( 1 - \frac{1}{4}\rho + \frac{1}{80}\rho^2 \right) e^{-\frac{\rho}{4}}
$$
  
\n
$$
R_{4,2}(\rho) = \frac{1}{64\sqrt{5}} \rho^2 \left( 1 - \frac{1}{12}\rho \right) e^{-\frac{\rho}{4}}
$$
  
\n
$$
R_{4,3}(\rho) = \frac{1}{768\sqrt{35}} \rho^3 e^{-\frac{\rho}{4}}
$$

11